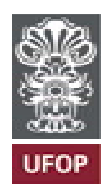

# UNIVERSIDADE FEDERAL DE OURO PRETO – UFOP

## CADERNO DE ORIENTAÇÕES PARA<br>CADERNO DE ORIENTAÇÕES PARA<br>CADERNO DE ORIENTAÇÕES PARA<br>REPRESENTAÇÕES GRÁFICAS **ERSIDADE FEDERAL DE OURO PRETO – UFOP<br>ERSIDADE FEDERAL DE OURO PRETO – UFOP<br>ADERNO DE ORIENTAÇÕES PARA<br>REPRESENTAÇÕES GRÁFICAS**

DEZEMBRO/2009

Os projetos deverão ser desenvolvidos em programa de computação<br>, compatíveis com AutoCAD, e não serão aceitos projetos feitos em<br>educacional.<br>As configurações de uso para esses programas serão descritas a seguir: Os projetos deverão ser desenvolvidos em programa de computação<br>gráfica, compatíveis com AutoCAD, e não serão aceitos projetos feitos em<br>versão educacional.<br>As configurações de uso para esses programas serão descritas a se Os projetos deverão ser desenvolvidos em programa de c<br>gráfica, compatíveis com AutoCAD, e não serão aceitos projetos<br>versão educacional.<br>As configurações de uso para esses programas serão descrita<br>**1-Relação de Lavers – U** Os projetos deverão ser desenvolvidos em programa de computação<br>
, compatíveis com AutoCAD, e não serão aceitos projetos feitos em<br>
educacional.<br>
As configurações de uso para esses programas serão descritas a seguir:<br>
1-Re nos deverão ser desenvolvidos em programa de computação<br>veis com AutoCAD, e não serão aceitos projetos feitos em<br>nal.<br>**1-Relação de Layers – UFOP**<br>te relação de layers deverá ser utilizada nos projetos<br>a prefeitura univers

Os projetos deverão ser desenvolvidos em programa de computação<br>
, compatíveis com AutoCAD, e não serão aceitos projetos feitos em<br>
educacional.<br>
As configurações de uso para esses programas serão descritas a seguir:<br> **1-R** Os projetos deverão ser desenvolvidos em programa de computação<br>gráfica, compatíveis com AutoCAD, e não serão aceitos projetos feitos em<br>versão educacional.<br>As configurações de uso para esses programas serão descritas a se Cos projetos deverão ser desenvolvidos em programa de computação gráfica, compatíveis com AutoCAD, e não serão aceitos projetos feitos em versão educacional.<br>
As configurações de uso para esses programas serão descritas a

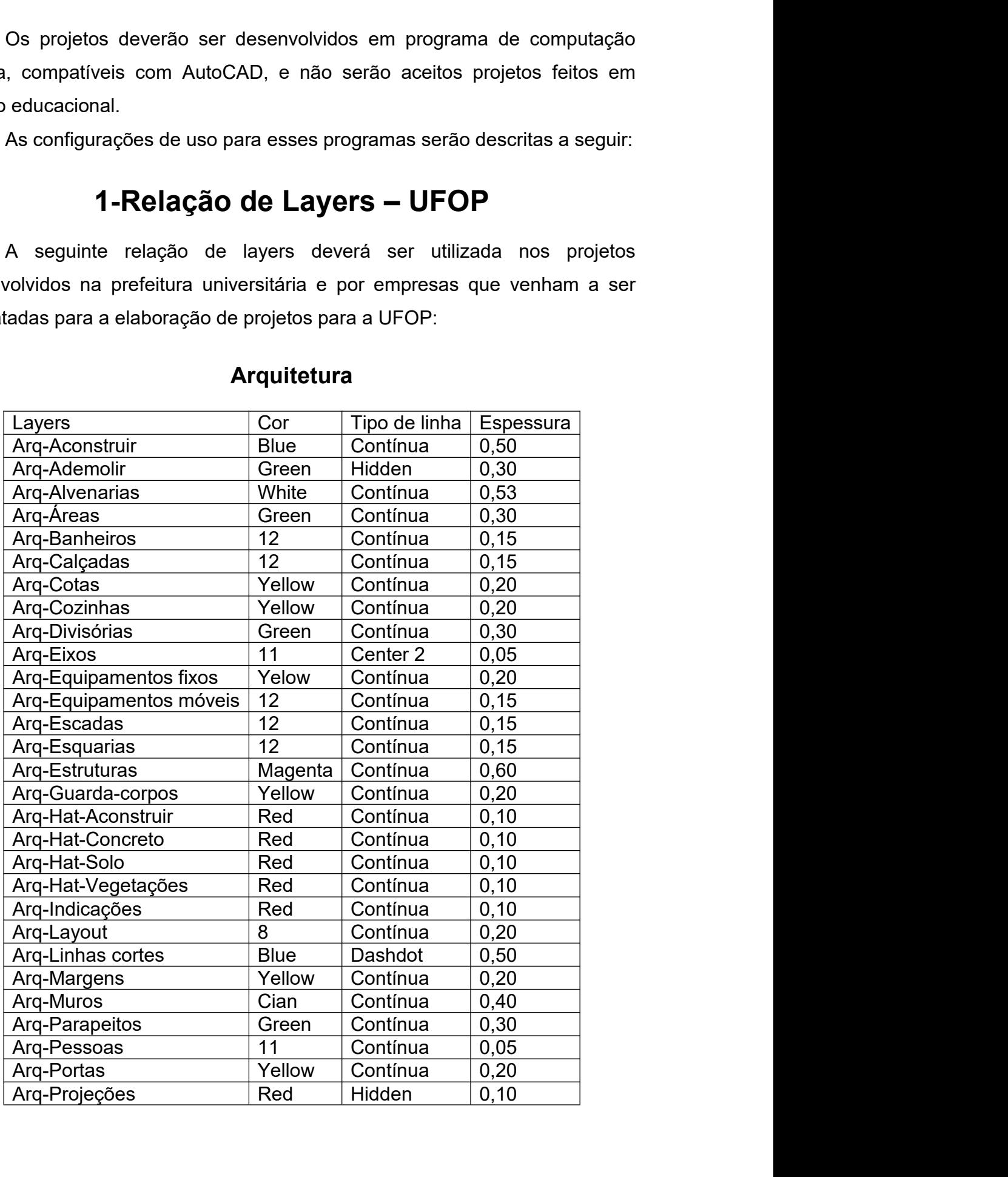

## **Arquitetura**

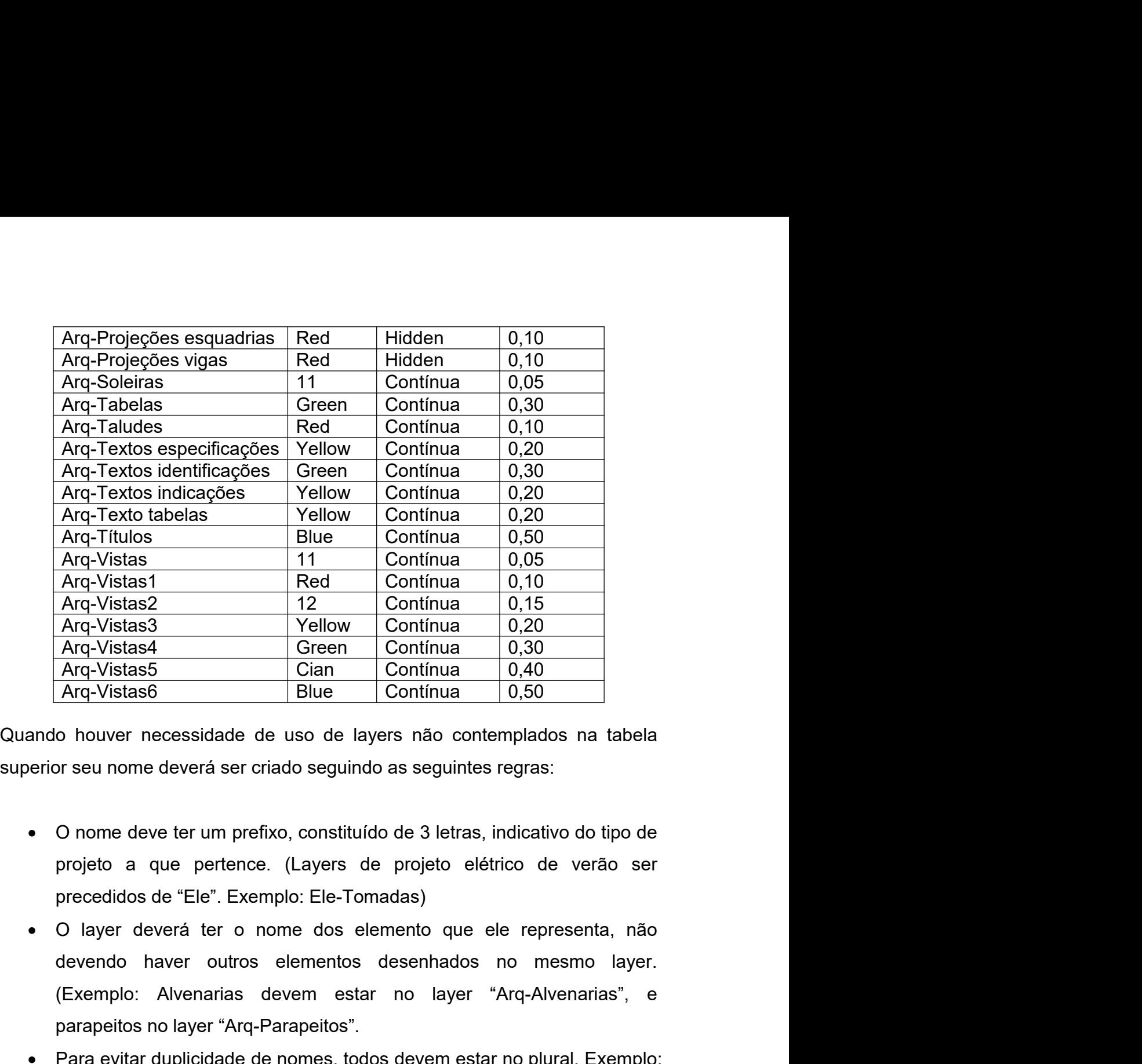

- 
- Arq-Vistas2 12 Contínua 0,15<br>
Arq-Vistas4 Yellow Contínua 0,20<br>
Arq-Vistas4 Green Contínua 0,20<br>
Arq-Vistas5 Cian Contínua 0,40<br>
Arq-Vistas6 Blue Contínua 0,50<br>
o houver necessidade de uso de layers não contemplados na tab Arq-Vistas4 Yellow Continua 0.20<br>
Arq-Vistas4 Arq-Vistas5 Cian Continua 0.20<br>
Arq-Vistas5 Cian Continua 0.40<br>
Arq-Vistas6 Ellue Continua 0.50<br>
ando houver necessidade de uso de layers não contemplados na tabela<br>
erior seu  $|\text{Arq-Vistas6}|$ <br>
Hide  $|\text{Continua}|\leq0.50|$ <br>
Endrower necessidade de uso de layers não contemplados na tabela<br>
erior seu nome deverá ser criado seguindo as seguintes regras:<br>
• O nome deve ter um prefixo, constituído de 3 letra especies are criado seguindo as seguintes regras:<br>
O nome deve ter um prefixo, constituído de 3 letras, indicativo do tipo de<br>
projeto a que pertence. (Layers de projeto elétrico de verão ser<br>
precedidos de "Ele". Exemplo: me deve ter um prefixo, constituído de 3 letras, indicativo do tipo de<br>
o a que pertence. (Layers de projeto elétrico de verão ser<br>
didos de "Ele". Exemplo: Ele-Tomadas)<br>
ver deverá ter o nome dos elemento que ele represen projeto a que pertence. (Layers de projeto elétrico de verão ser<br>precedidos de "Ele". Exemplo: Ele-Tomadas)<br>
Dilayer deverá ter o nome dos elemento que ele representa, não<br>
devendo haver outros elementos desenhados no mesm
- 
- 

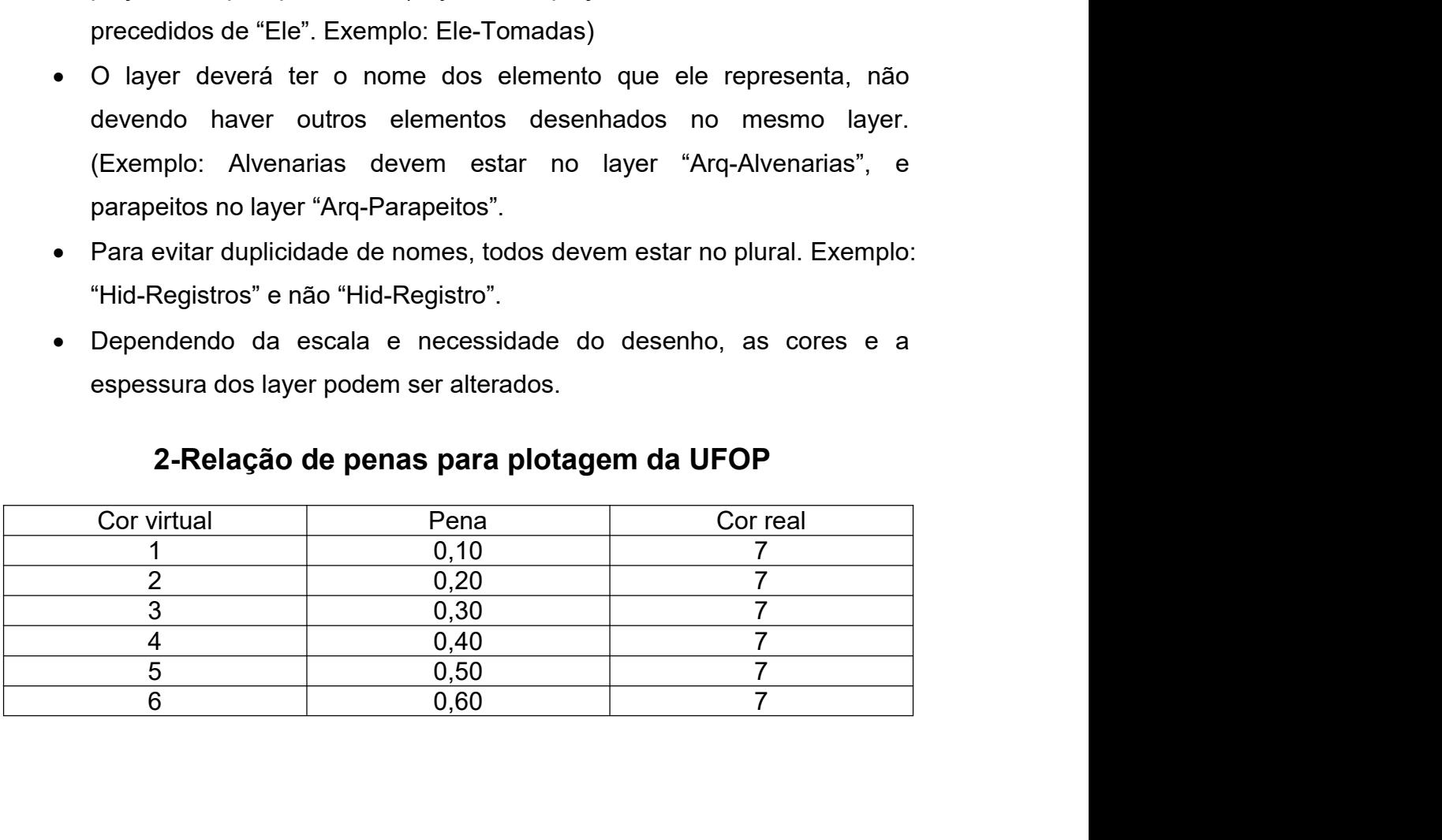

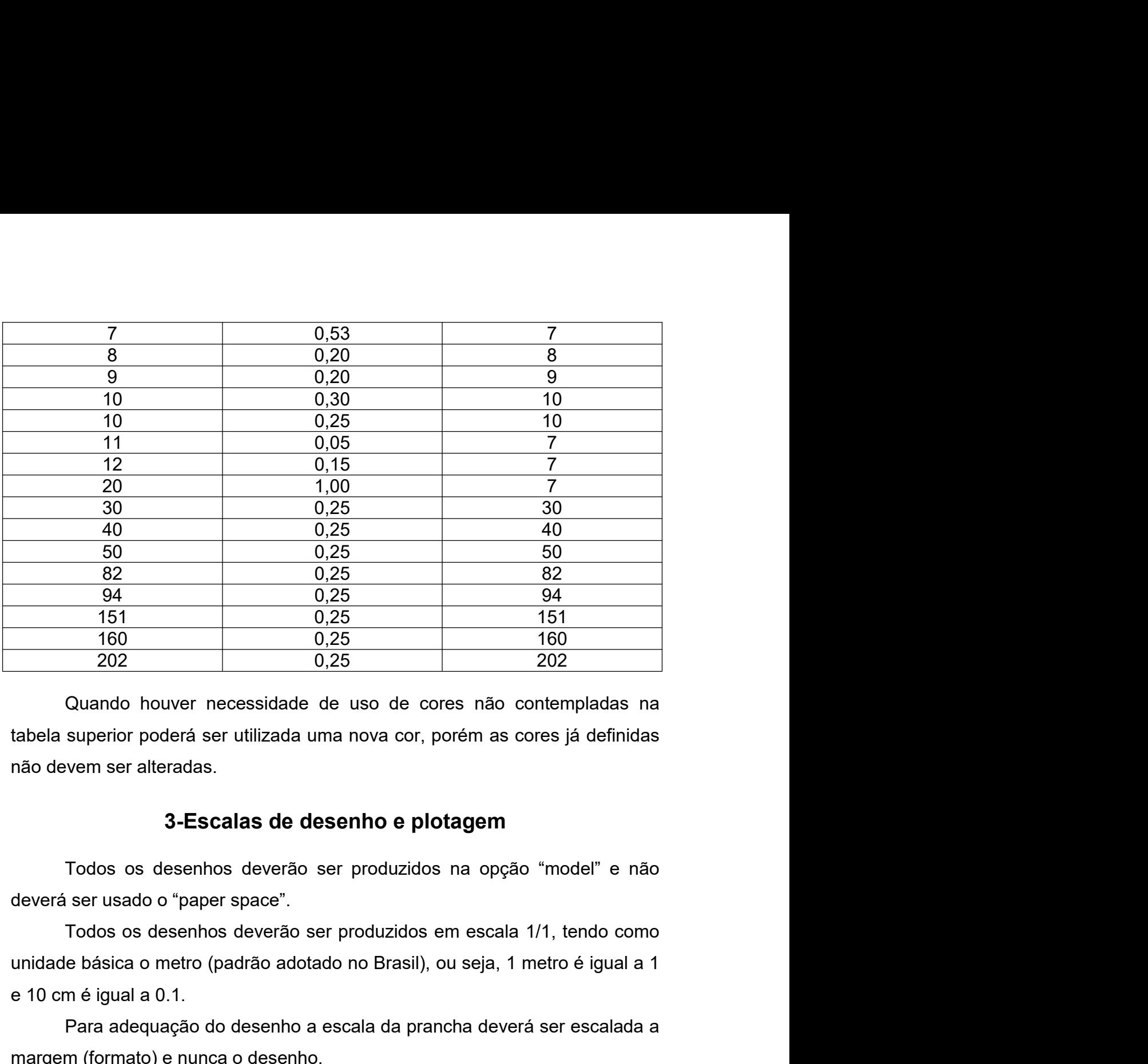

 $\frac{94}{151}$ <br>
160 0.25 161<br>
160 0.25 160<br>
202 0.25 160<br>
202 0.25 160<br>
202 0.25 160<br>
202 0.25 160<br>
202 0.25 202<br>
Quando houver necessidade de uso de cores não contempladas na<br>
tabela superior poderá ser utilizada uma nova Para adequação do desenho a escala da prancha deverá ser escalada a Controlled a superior poderá ser utilizada uma nova cor, porém as cores já definidas na dabela superior poderá ser utilizada uma nova cor, porém as cores já definidas não devem ser alteradas.<br> **3-Escalas de desenho e plot** Quando houver necessidade de uso de cores não contempladas na<br>superior poderá ser utilizada uma nova cor, porém as cores já definidas<br>vem ser alteradas.<br>**3 -Escalas de desenho e plotagem**<br>Todos os desenhos deverão ser prod

tabela superior poderá ser utilizada uma nova cor, porém as cores já definidas<br>
não devem ser alteradas.<br> **3-Escalas de desenho e plotagem**<br>
Todos os desenhos deverão ser produzidos na opção "model" e não<br>
deverá ser usado não devem ser alteradas.<br>
3-Escalas de desenho e plotagem<br>
Todos os desenhos deverão ser produzidos na opção "model" e não<br>
deverá ser usado o "paper space".<br>
Todos os desenhos deverão ser produzidos em escala 1/1, tendo c

3-Escalas de desenho e plotagem<br>Todos os desenhos deverão ser produzidos na opção "model" e não<br>ser usado o "paper space".<br>Todos os desenhos deverão ser produzidos em escala 1/1, tendo como<br>e básica o metro (padrão adotado 3-Escalas de desenho e plotagem<br>
Todos os desenhos deverão ser produzidos na opção "model" e não<br>
deverá ser usado o "paper space".<br>
Todos os desenhos deverão ser produzidos em escala 1/1, tendo como<br>
unidade básica o met Todos os desenhos deverão ser produzidos na opção "model" e não<br>deverá ser usado o "paper space".<br>
Todos os desenhos deverão ser produzidos em escala 1/1, tendo como<br>
unidade básica o metro (padrão adotado no Brasil), ou s deverá ser usado o "paper space".<br>
Todos os desenhos deverão ser produzidos em escala 1/<br>
unidade básica o metro (padrão adotado no Brasil), ou seja, 1 me<br>
e 10 cm é igual a 0.1.<br>
Para adequação do desenho a escala da pran

**4- Escalas para a criação de textos<br>xtos contidos nos desenhos deverão seguir a tabela seguinte,<br>com base nas réguas de normógrafo utilizadas antigamente.** 4 - Escalas para a criação de textos<br>Todos os textos contidos nos desenhos deverão seguir a tabela seguinte,<br>elaborada com base nas réguas de normógrafo utilizadas antigamente.<br>O nome do texto criado deverá ser constituído 4 - Escalas para a criação de textos<br>
Todos os textos contidos nos desenhos deverão seguir a tabela seguinte,<br>
que foi elaborada com base nas réguas de normógrafo utilizadas antigamente.<br>
O nome do texto criado deverá ser

4- Escalas para a criação de textos<br>Todos os textos contidos nos desenhos deverão seguir a tabela seguinte,<br>elaborada com base nas réguas de normógrafo utilizadas antigamente.<br>O nome do texto criado deverá ser constituído 4 - Escalas para a criação de textos<br>
Todos os textos contidos nos desenhos deverão seguir a tabela seguinte,<br>
que foi elaborada com base nas réguas de normógrafo utilizadas antigamente.<br>
O nome do texto criado deverá ser 4 - Escalas para a criação de textos<br>
Todos os textos contidos nos desenhos deverão seguir a tabela seguinte,<br>
que foi elaborada com base nas réguas de normógrafo utilizadas antigamente.<br>
O nome do texto criado deverá ser 4 - Escalas para a criação de textos<br>
Todos os textos contidos nos desenhos deverão seguir a tabela seguinte,<br>
que foi elaborada com base nas réguas de normógrafo utilizadas antigamente.<br>
Conome do texto criado deverá ser 4 - Escalas para a criação de textos<br>
Todos os textos contidos nos desenhos deverão seguir a tabela seguinte,<br>
que foi elaborada com base nas réguas de normógrafo utilizadas antigamente.<br>
O nome do texto criado deverá ser 4 - Escalas para a criação de textos<br>
Todos os textos contidos nos desenhos deverão seguir a tabela seguinte,<br>
foi elaborada com base nas réguas de normógrafo utilizadas antigamente.<br>
O nome do texto criado deverá ser con

- 
- 4 Escalas para a criação de textos<br>
Todos os textos contidos nos desenhos deverão seguir a tabela seguinte,<br>
foi elaborada com base nas réguas de normógrafo utilizadas antigamente.<br>
O nome do texto criado deverá ser con **4- Escalas para a criação de textos**<br>
Todos os textos contidos nos desenhos deverão seguir a tabela seguinte,<br>
elaborada com base nas réguas de normógrafo utilizadas antigamente.<br>
D nome do texto criado deverá ser consti textos. foi elaborada com base nas réguas de normógrafo utilizadas antigamente.<br>
O nome do texto criado deverá ser constituído da seguinte forma:<br>
Para um texto que será utilizado para especificações dentro de uma<br>
noha na escala O nome do texto criado deverá ser constituído da seguinte forma:<br>
Para um texto que será utilizado para especificações dentro de uma<br>
ncha na escala 1/100 a nomenclatura a ser adotada é R60-100, sendo:<br>  $\rightarrow$  Referência à ncha na escala 1/100 a nomenclatura a ser adotada é R60-100, sendo:<br>
→ Referência à régua correspondente ao formato do texto.<br>
→ Referência à escala correspondente ao texto.<br>
- Algumas regras deverão ser observadas:<br>
• To O de Referência à régua correspondente ao formato do texto.<br>
→ Referência à escala correspondente ao texto.<br>
<br>
Algumas regras deverão ser observadas:<br>
• Todos, absolutamente todos, os textos contidos no projeto deverão<br>
f → Referência à escala correspondente ao texto.<br>
Algumas regras deverão ser observadas:<br>
• Todos, absolutamente todos, os textos contidos no projeto deverão ser na<br>
fonte "romans".<br>
• Os coeficientes apresentados na tabe Algumas regras deverão ser observadas:<br>
• Todos, absolutamente todos, os textos contidos no projeto deverão ser na<br>
fonte "romans".<br>
• Os coeficientes apresentados na tabela acima deverão ser aplicados,<br>
conforme a escala
- 

desenho.

Todos, absolutamente todos, os textos contidos no projeto deverão ser na<br>fonte "romans".<br>Os coeficientes apresentados na tabela acima deverão ser aplicados,<br>conforme a escala desejada, no espaço "height" da janela de form fonte "romans".<br>
• Os coeficientes apresentados na tabela acima deverão ser aplicados,<br>
conforme a escala desejada, no espaço "height" da janela de formatação de<br>
textos.<br>
• As réguas deverão ser empregadas da seguinte fo • Os coeficientes apresentados na tabela acima deverão ser aplicados,<br>
conforme a escala desejada, no espaço "height" da janela de formatação de<br>
textos.<br>
• As réguas deverão ser empregadas da seguinte forma:<br>
Régua 60 → abaixo.

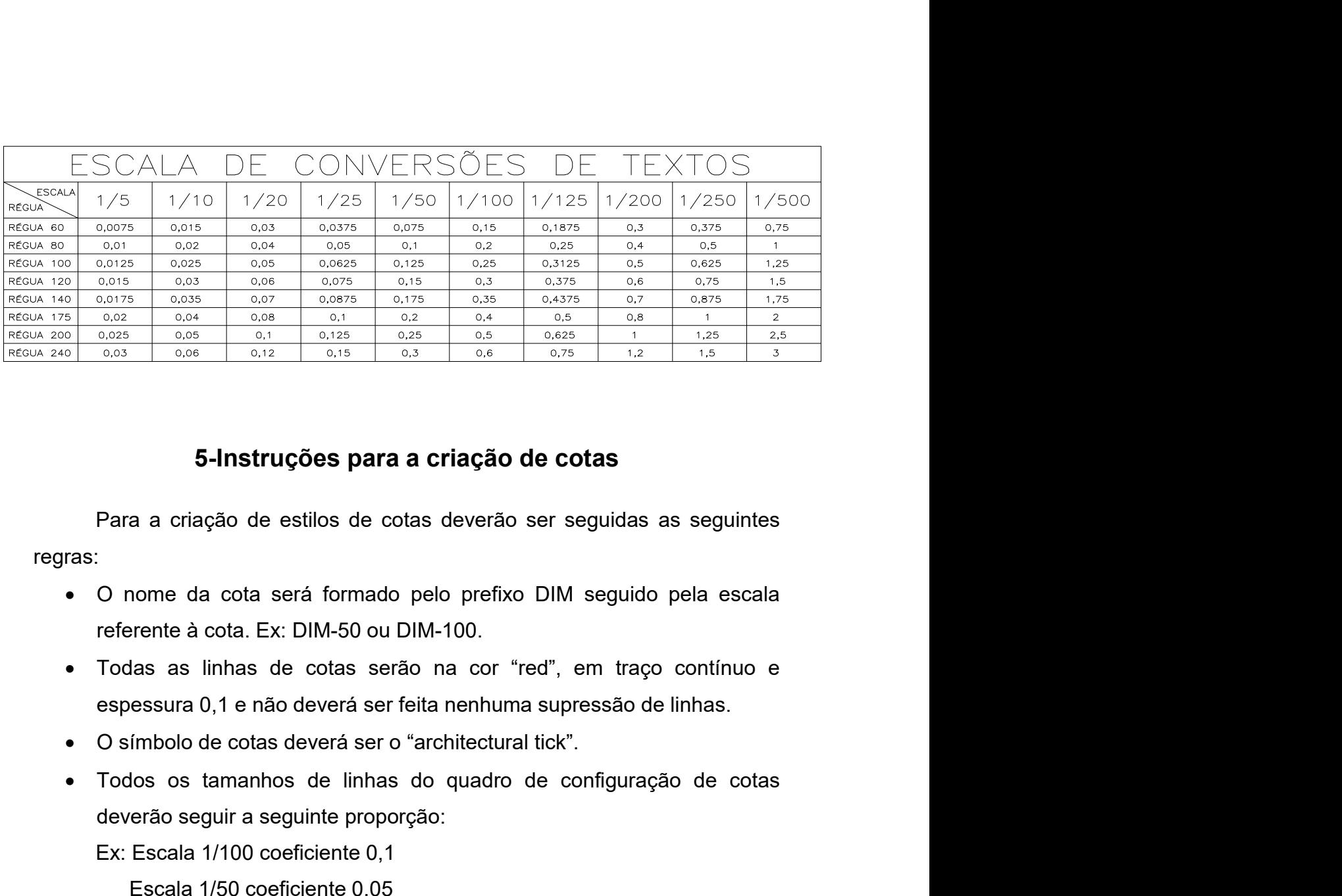

regras:

- 
- 
- 
- **5-Instruções para a criação de cotas**<br>
Para a criação de estilos de cotas deverão ser seguidas as seguintes<br>  $\overline{O}$  nome da cota será formado pelo prefixo DIM seguido pela escala<br>
referente à cota. Ex: DIM-50 ou DIM-10 **5-Instruções para a criação de cotas**<br>
Para a criação de estilos de cotas deverão ser seguidas as seguintes<br>
C nome da cota será formado pelo prefixo DIM seguido pela escala<br>
referente à cota. Ex: DIM-50 ou DIM-100.<br>
Tod 5-Instruções para a criação de cotas<br>
a a criação de estilos de cotas deverão ser seguidas as seguintes<br>
nome da cota será formado pelo prefixo DIM seguido pela escala<br>
rente à cota. Ex: DIM-50 ou DIM-100.<br>
las as linhas Para a criação de estilos de cotas deverão ser seguidas as seguintes<br>
• O nome da cota será formado pelo prefixo DIM seguido pela escala<br>
referente à cota. Ex: DIM-50 ou DIM-100.<br>
• Todas as linhas de cotas serão na cor "r Para a criação de estilos de cotas deverão ser seguidas as seguintes<br>
O nome da cota será formado pelo prefixo DIM seguido pela escala<br>
referente à cota. Ex: DIM-50 ou DIM-100.<br>
Todas as linhas de cotas serão na cor "red", ras:<br>
• O nome da cota será formado pelo prefixo DIM seguido pela escala<br>
• Todas as linhas de cotas serão na cor "red", em traço contínuo e<br>
• Todas as linhas de cotas serão na cor "red", em traço contínuo e<br>
• Simbolo de • O nome da cota será formado pelo prefixo DIM seguido pela escala<br>
referente à cota. Ex: DIM-50 ou DIM-100.<br>
• Todas as linhas de cotas serão na cor "red", em traço contínuo e<br>
espessura 0,1 e não deverá ser o "architect Todas as linhas de cotas serão na cor "red", em traço contínuo e<br>
espessura 0,1 e não deverá ser o "architectural tick".<br>
Todos os tamanhos de linhas do quadro de configuração de cotas<br>
deverão seguir a seguinte proporção • Todos os tamanhos de linhas do quadro de configuração de cotas<br>
deverão seguir a seguinte proporção:<br>
Ex: Escala 1/100 coeficiente 0,05<br>
• Os textos utilizados deverão ser da régua 80 referente à escala utilizada.<br>
Ex

- 
- 
- 
- 
- 
- 
- 
- O fator de escala será 1.<br>
E só deverá ser marcada a opção "trailing" de supressão de zeros.<br> **6-Nomenclatura dos arquivos**<br>
Cada arquivo eletrônico deverá ser composto de uma única prancha.

ala será 1.<br>Por marcada a opção "trailing" de supressão de zeros.<br>**6-Nomenclatura dos arquivos**<br>eletrônico deverá ser composto de uma única prancha,<br>não se torne pesado e também por questões de segurança, O fator de escala será 1.<br>
E só deverá ser marcada a opção "trailing" de supressão de zeros.<br> **6-Nomenclatura dos arquivos**<br>
Cada arquivo eletrônico deverá ser composto de uma única prancha,<br>
ue o desenho não se torne pesa • O fator de escala será 1.<br>• E só deverá ser marcada a opção "trailing" de supressão de zeros.<br>• 6-Nomenclatura dos arquivos<br>Cada arquivo eletrônico deverá ser composto de uma única prancha,<br>para que o desenho não se tor • O fator de escala será 1.<br>• E só deverá ser marcada a opção "trailing" de supressão de zeros.<br>• **6-Nomenclatura dos arquivos**<br>Cada arquivo eletrônico deverá ser composto de uma única prancha,<br>para que o desenho não se t perdida.O fator de escala será 1.<br>
E só deverá ser marcada a opção "trailing" de supressão de zeros.<br>
6-Nomenclatura dos arquivos<br>
Cada arquivo eletrônico deverá ser composto de uma única prancha,<br>
ue o desenho não se torne pesado O fator de escala será 1.<br>
E só deverá ser marcada a opção "trailing" de supressão de zeros.<br>
6 - Nomenclatura dos arquivos<br>
Cada arquivo eletrônico deverá ser composto de uma única prancha,<br>
ue o desenho não se torne pes O fator de escala será 1.<br>
E só deverá ser marcada a opção "trailing" de supressão de zeros.<br>
6-Nomenclatura dos arquivos<br>
Cada arquivo eletrônico deverá ser composto de uma única prancha,<br>
ue o desenho não se tome pesado O fator de escala será 1.<br>
E só deverá ser marcada a opção "trailing" de supressão de zeros.<br>
6-Nomenclatura dos arquivos<br>
Cada arquivo eletrônico deverá ser composto de uma única prancha,<br>
ue o desenho não se torne pesad O fator de escala será 1.<br>
E só deverá ser marcada a opção "trailing" de supressão de zeros.<br>
6-Nomenclatura dos arquivos<br>
Cada arquivo eletrônico deverá ser composto de uma única prancha,<br>
ue o desenho não se tome pesado E só deverá ser marcada a opção "trailing" de supressão de zeros.<br>
6-Nomenclatura dos arquivos<br>
Cada arquivo eletrônico deverá ser composto de uma única prancha,<br>
ue o desenho não se torne pesado e também por questões de

**6-Nomenclatura dos arquivos**<br>
Cada arquivo eletrônico deverá ser composto de uma única prancha,<br>
ue o desenho não se torne pesado e também por questões de segurança,<br>
o caso de perda ou defeito em um arquivo, somente um 6-Nomenclatura dos arquivos<br>Cada arquivo eletrônico deverá ser composto de uma única prancha,<br>ne o desenho não se torne pesado e também por questões de segurança,<br>o caso de perda ou defeito em um arquivo, somente uma pran Cada arquivo eletrônico deverá ser composto de uma única prancha,<br>ue o desenho não se tome pesado e também por questões de segurança,<br>o caso de perda ou defeito em um arquivo, somente uma prancha seria<br>a.<br>O nome dos arqui ue o desenho não se torne pesado e também por questões de segurança,<br>
o caso de perda ou defeito em um arquivo, somente uma prancha seria<br>
a.<br>
• O nome dos arquivos será composto da seguinte forma:<br>
EX: UFOP-Medicina-PE-A defetito em um arquivo, somente uma prancha seria<br>
auivos será composto da seguinte forma:<br>
i:ina-PE-ARQ-02-PlantaTérreo-R02.dwg<br>
s serão utilizados por outras empresas ou escritórios,<br>
tificação imediata.<br>
do projeto.<br>
ti • O nome dos arquivos será composto da seguinte forma:<br>
EX: UFOP-Medicina-PE-ARQ-02-PlantaTérreo-R02.dwg<br>
UFOP→ os arquivos serão utilizados por outras empresas ou escritórios,<br>
é importante a identificação imediata.<br>
Me

EX: UFOP-Medicina-PE-ARQ-02-PlantaTérreo-R02.dwg<br>
UFOP→ os arquivos serão utilizados por outras empresas ou escritórios,<br>
é importante a identificação imediata.<br>
Medicina→ o nome do projeto.<br>
PE→ Sigla que identifica a e UFOP $\rightarrow$  os arquivos serão utilizados por outras empresas ou escritórios,<br>
é importante a identificação imediata.<br>
Medicina $\rightarrow$  o nome do projeto.<br>
PE $\rightarrow$  Sigla que identifica a etapa do projeto (PE=Projeto Executivo)<br>
AR é importante a identificação imediata.<br>
Medicina $\rightarrow$  o nome do projeto.<br>  $PE\rightarrow$  Sigla que identifica a etapa do projeto (PE=Projeto Executivo)<br>  $ARQ\rightarrow$  Grupo de projetos que a prancha faz parte (Arq=Arquitetura)<br>  $02\rightarrow$  Lug Medicina  $\rightarrow$  o nome do projeto.<br>
PE $\rightarrow$  Sigla que identifica a etapa do projeto (PE=Projeto Executivo)<br>
ARQ $\rightarrow$  Grupo de projetos que a prancha faz parte (Arq=Arquitetura)<br>
02 $\rightarrow$  Lugar da prancha na ordem de apresentação PE→ Sigla que identifica a etapa do projeto (PE=Projeto Executivo)<br>ARQ→ Grupo de projetos que a prancha faz parte (Arq=Arquitetura)<br>02→ Lugar da prancha na ordem de apresentação do projeto.<br>PlantaTérreo→ Conteúdo da pranc ARQ $\rightarrow$  Grupo de projetos que a prancha faz parte (Arq=Arquitetura)<br>
02 $\rightarrow$  Lugar da prancha na ordem de apresentação do projeto.<br>
PlantaTérreo $\rightarrow$  Conteúdo da prancha<br>
R02 $\rightarrow$  Número da revisão<br> **7 -Prancha padrão da UFO** 

02→ Lugar da prancha na ordem de apresentação do projeto.<br>
PlantaTérreo→ Conteúdo da prancha<br>
R02→ Número da revisão<br> **7-Prancha padrão da UFOP**<br>
A prancha utilizada deverá ser em formato A1, pois o mesmo facilita a<br>
man PlantaTérreo → Conteúdo da prancha<br>
R02 → Número da revisão<br> **7 -Prancha padrão da UFOP**<br>
A prancha utilizada deverá ser em formato A1, pois o mesmo facilita a<br>
manipulação no canteiro de obras. O formato poderá ser aumen  $R02 \rightarrow N$ úmero da revisão<br> **7-Prancha padrão da UFOP**<br>
A prancha utilizada deverá ser em formato A1, pois o mesmo fa<br>
manipulação no canteiro de obras. O formato poderá ser aumentac<br>
extendido) caso o desenho não caiba na **7-Prancha padrão da UFOP**<br>A prancha utilizada deverá ser em formato A1, pois o mesmo facilita a<br>alação no canteiro de obras. O formato poderá ser aumentado (A1<br>ido) caso o desenho não caiba na prancha quando utilizada a e **F-Prancha padrao da UFOP**<br>A prancha utilizada deverá ser em formato A1, pois o mesmo facilita a<br>manipulação no canteiro de obras. O formato poderá ser aumentado (A1<br>extendido) caso o desenho não caiba na prancha quando ut A prancha utilizada deverá ser em formato A1, pois o mesmo facilita a manipulação no canteiro de obras. O formato poderá ser aumentado (A1 extendido) caso o desenho não caiba na prancha quando utilizada a escala desejada,

responsabilidade técnica pelo desenvolvimento do projeto. Nos demais projetos<br>o carimbo só deverá ser mantido se a UFOP fornecer o projeto básico.<br>8- Carimbo (rótulo) das pranchas responsabilidade técnica pelo desenvolvimento do projeto. Nos demais projetos<br>o carimbo só deverá ser mantido se a UFOP fornecer o projeto básico.<br>**8- Carimbo (rótulo) das pranchas** écnica pelo desenvolvimento do projeto. Nos demais projetos<br>á ser mantido se a UFOP fornecer o projeto básico.<br>**8- Carimbo (rótulo) das pranchas<br>pranchas deverão possuir carimbos que tragam as** sabilidade técnica pelo desenvolvimento do projeto. Nos demais projetos<br>hbo só deverá ser mantido se a UFOP fornecer o projeto básico.<br>**8- Carimbo (rótulo) das pranchas**<br>Todos as pranchas deverão possuir carimbos que traga responsabilidade técnica pelo desenvolvimento do projeto. Nos demais projetos<br>
o carimbo só deverá ser mantido se a UFOP fornecer o projeto básico.<br> **8- Carimbo (rótulo) das pranchas**<br>
Todos as pranchas deverão possuir car sabilidade técnica pelo desenvolvimento do projeto. Nos demais projetos<br>bo só deverá ser mantido se a UFOP fornecer o projeto básico.<br>**8 - Carimbo (rótulo) das pranchas**<br>Todos as pranchas deverão possuir carimbos que traga **presponsabilidade técnica pelo desenvolvimento do projeto. Nos demais projetos o carimbo só deverá ser mantido se a UFOP fornecer o projeto básico.<br>
8 - Carimbo (rótulo) das pranchas.<br>
Todos as pranchas deverão possuir ca** Sabilidade técnica pelo desenvolvimento do projeto. Nos demais projetos<br>
sho só deverá ser mantido se a UFOP formecer o projeto básico.<br> **S- Carimbo (rótulo) das pranchas**<br>
Todos as pranchas deverão possuir carimbos que tr

- 
- 
- 
- vilidade técnica pelo desenvolvimento do projeto. Nos demais projetos<br>
só deverá ser mantido se a UFOP fornecer o projeto básico.<br>
8 Carimbo (rótulo) das pranchas<br>
los as pranchas deverão possuir carimbos que tragam as<br>
- 8 Carimbo (rótulo) das pranchas<br>
tos as pranchas deverão possuir carimbos que tragam as<br>
ses contidas nas mesmas.<br>
arambo deverá ter a largura de 18 cm, para que ao ser feita a dobra<br>
ABNT, este fique com todas as suas i Ios as pranchas deverão possuir carimbos que tragam as<br>
se sontidas nas mesmas.<br>
arimbo deverá ter a largura de 18 cm, para que ao ser feita a dobra<br>
ABNT, este fique com todas as suas informações:<br>
e carimbo deverá conter arimbo deverá ter a largura de 18 cm, para que ao ser feita a dobra<br>
ABNT, este fique com todas as suas informações expostas.<br>
e carimbo deverá conter as seguintes informações:<br>
• Nome da empresa (com ou sem logotipo)<br>
• N ABNT, este fique com todas as suas informações expostas.<br>
• Nome da empresa (com ou sem logotipo)<br>
• Nome da Universidade<br>
• Nome da Universidade<br>
• Nome da disciplina tratada na prancha (Projeto Elétrico, projeto<br>
• Nome e carimbo deverá conter as seguintes informações:<br>
• Nome da empresa (com ou sem logotipo)<br>
• Nome da Universidade<br>
• Nome do projeto (Centro de Vivência, Praça de alimentação, etc.)<br>
• Nome da disciplina tratada na pranch • Nome da empresa (com ou sem logotipo)<br>• Nome da Universidade<br>• Nome do projeto (Centro de Vivência, Praça de alimentação, etc.)<br>• Nome da disciplina tratada na prancha (Plojeto Elétrico, projeto<br>arquitetônico, etc.)<br>• D projeto (Centro de Vivencia, Praça de alimentação, etc.)<br>a disciplina tratada na prancha (Projeto Elétrico, projeto<br>nico, etc.)<br>o de conteúdo da prancha (Planta Pav. Térreo, Corte AA,<br>a Unifilar, etc.)<br>ampus Mariana, Campu
- 
- 
- 
- 
- 
- 

• Definição de conteúdo da prancha (Planta Pav. Térreo, Corte AA,<br>
• Local (Campus Mariana, Campus Morro do Cruzeiro, etc.)<br>
• Local (Campus Mariana, Campus Morro do Cruzeiro, etc.)<br>
• Data<br>
• Fase do projeto<br>
• Área para Formace de Dinnenta (i hanta fratr. Fence), cente 74,<br>
Diagrama Unifliar, etc.)<br>
• Local (Campus Mariana, Campus Morro do Cruzeiro, etc.)<br>
• Data<br>
• Fase do projeto<br>
• Área para assinatura, nome e CREA do responsável técni • Local (Campus Mariana, Campus Morro do Cruzeiro, etc.)<br>• Local (Campus Mariana, Campus Morro do Cruzeiro, etc.)<br>• Fase do projeto<br>• Éscala da prancha<br>• Sumeração seqüencial do projeto (01/12, 02/12....12/12)<br>• Numeração

■ Coda (campos wantana, campos wono do Cruzeno, etc.)<br>
■ Fase do projeto<br>
■ Fase do projeto<br>
■ Fase da prancha<br>
■ Escala da prancha<br>
■ Numeração seqüencial do projeto (01/12, 02/12....12/12)<br>
<br> **9- Organização de pranchas** Grae do projeto<br>
Fase do projeto<br>
Escala da prancha<br>
Dimeração seqüencial do projeto (01/12, 02/12,....12/12)<br>
9- Organização de pranchas<br>
Todos os desenhos das pranchas<br>
Todos os desenhos das pranchas<br>
Todos os desenhos d Frase do projeto<br>
• Área para assinatura, nome e CREA do responsável técnico<br>
• Escala da prancha<br>
• Numeração seqüencial do projeto (01/12, 02/12....12/12)<br>
9 - Organização de pranchas<br>
Todos os desenhos das pranchas deve detalhe 5 que está na prancha 10 de 17 do projeto arquitetônico deve ser<br>indicado da seguinte forma. detalhe 5 que está na prancha 10 de 17 do projeto arquitetônico deve ser<br>indicado da seguinte forma.<br> $\sqrt{\frac{\text{DET. 5}}{10 \cdot 17}}$ que está na prancha 10 de 17 do projeto arquitetônico deve ser<br>seguinte forma.<br> $\boxed{DET. 5}$ <br>Coordenadoria de Arquitetura e Projetos Complementares<br>Ouro Preto, 29 de setembro de 2010. ma<br>
Internacional de 17 do projeto arquitetônico deve ser<br>
CDET. 5<br>
10/17<br>
Internacional de Arquitetura e Projetos Complementares<br>
Duro Preto, 29 de setembro de 2010.<br>
CDMUNDO (Assinado de forma<br>
Complementares 0 de 17 do projeto arquitetônico deve ser 0 de 17 do projeto arquitetônico deve ser

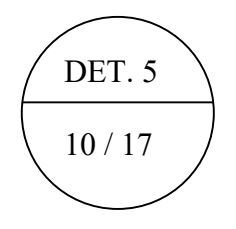

EDMUNDO **DANTAS** GONCALVES:0 50 3518781650

Assinado de forma digital por EDMUNDO DANTAS GONCALVES:035187816 Dados: 2023.11.09 16:25:56 -03'00'